# Quick Tips

# **How do I add stillborn or miscarried infants in Family Tree?**

# **What does it mean to be stillborn or miscarried?**

Both miscarriage and stillbirth describe pregnancy loss, but they differ according to when the loss occurs. In the United States, a miscarriage is usually defined as loss of a baby before the 20th week of pregnancy, and a stillbirth is loss of a baby at or after 20 weeks of pregnancy.

## **Should information for a stillborn child be added to Family Tree?**

You should record all births, including any stillborn children. To add information about a stillborn child,

enter the child's name, sex, birth information, and death information into Family Tree. If the

child lived for a short time after birth, enter the birth and death information. **Are stillborn babies sealed to their parents?**

Temple ordinances are not performed for stillborn children. The family can record the name of the stillborn child in FamilySearch.org and indicate that the child was stillborn.

To add the stillborn custom event to a person's record, go to *Add Information* on the child's details page. After you add the stillborn event, refresh the page so the ordinance information displays properly. Family Tree will then list all the ordinances as "Not needed". This includes the *Sealing to Parents*.

### **Does stillborn mean the same in all countries?**

No. In some countries, particularly in Europe, children who died shortly after birth were often recorded as stillborn. Children listed as stillborn on records from these countries may

be sealed to their parents. **The FamilySearch Internet site will let you know if a sealing ordinance needs to be performed for a child who was recorded as** 

#### **stillborn.**

#### **What about a child who only lived a few minutes after birth?**

A child who lived even briefly after birth should be sealed to his or her parents. In the Pennsylvania Death Certificate to the right, it is recorded that the child lived ½ hour. In this case the *Stillborn* information under *Events* should not be added.

#### **What if the child was never named?**

If the child was never named, or the name was not recorded, do one of the following:

- Leave the child's first name blank. Enter the father's last name.
- If you do not know the father's last name but know the mother's, enter her last name instead.
- If you do not know either the father's or mother's last name, enter a question mark (?) as the child's first name. Leave the last name blank.

For more information go to How do I add stillborn or [miscarried infants in Family Tree?](https://www.familysearch.org/en/help/helpcenter/article/how-do-i-add-stillborn-or-miscarried-infants-in-family-tree)

Cheryl Fugal, August 2022

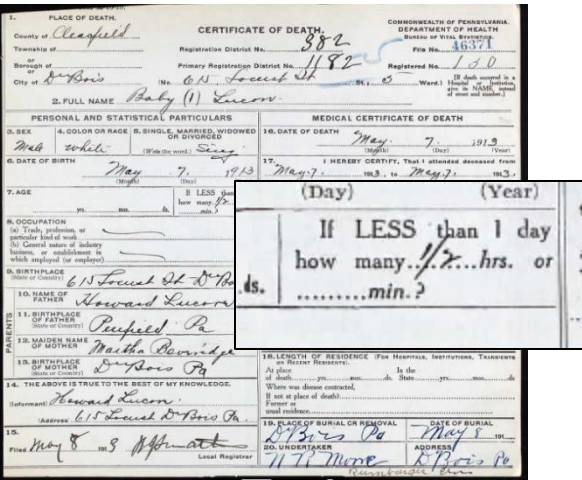

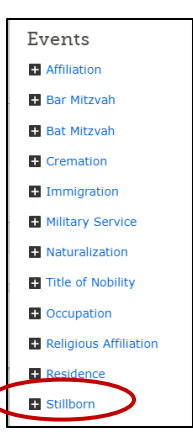